Photoshop 2020 (version 24) : 25 things you didn't know

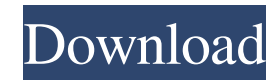

## **Photoshop 2020 (version 21.1.2) Free Download Crack + (Final 2022)**

Photoshop requires several additional application packages to run. They include: • Adobe Bridge: Provides access to all the photo files on your computer • Adobe Camera Raw: Allows you to modify raw images with advanced filters • Adobe Photoshop Lightroom: Lets you edit, rate, and organize digital images • Adobe Photoshop Elements: Lets you edit photos and perform basic photo-editing tasks • Adobe Acrobat: Enables you to create professional-quality prints from scanned images If you only need to print your images once, then the Acrobat Standard 7 program is all you need. If you are creating a lot of prints or just want to get started with digital photography, though, you can consider Adobe Acrobat Pro 7. You don't need the entire Adobe Acrobat program if you want to print. For details on these programs, check out the "Adobe Photoshop Lightroom photo organizer" sidebar later in this chapter. Getting the Lay of the Land with the Photoshop User Interface After you install Photoshop, you may be greeted with a DVD-like window. Figure 1-1 shows the screen where you can find the Photoshop window after you've installed the program. You can click the icon on the Windows task bar at the bottom of the display to launch the program. You can also find the Adobe Photoshop program in the Start menu of the computer's Windows Desktop. \*\*Figure 1-1:\*\* The image you see may not be what you actually get. You can use the program's menus and options to adjust how it operates. You can zoom in and out by either using the program's zoom feature or by using the standard computer-program zoom feature. For information on how to access the program's zoom features, see the nearby sidebar "Zooming in and out with the optical zoom feature." Like many Windows programs, the Photoshop window contains multiple toolbars and status windows. The top toolbar contains most of the tools you need to manipulate an image, as shown in Figure 1-2. The bottom toolbar contains options for more specific tasks such as retouching and corrections. \*\*Figure 1-2:\*\* The Photoshop window's toolbars. Along the top edge of the window is a row of standard menus and a series of pop-up menus that are specific to the image you are working on. The following are some of the most useful menus you can access: Adobe Photo Manager, used to manage the files that you work

#### **Photoshop 2020 (version 21.1.2) Free Download Crack+ Activator Download**

With an upcoming price hike, it is time for Photoshop CC 2019 to retire from its current successor, Photoshop CC 2018. Photoshop Elements 13 is the replacement for Photoshop Elements 12. Elements 13 provides many of the same tools as Photoshop CC 2018, however, it is not as powerful and is more suited to the new beginner. The Photoshop version for Elements has become the preferred version for an average consumer, due to its sophisticated and widely used features. If you are a beginner and you are looking to buy Photoshop Elements, this guide will help you decide which version of the software to use. I will be comparing Photoshop Elements 13 vs Photoshop CC 2018. I do not cover Photoshop Elements 12 as they are effectively now retired. Pros & Cons of Photoshop Elements 13 vs Photoshop CC 2018 Elements 13 is designed for photographers, graphic designers and web designers. It contains more than just a simple graphics editor. It is equipped with most of the same features as Photoshop CC 2018 including professional features including Curves, Levels, Colour curves, Smart Sharpen and Version History. To avoid confusion, Photoshop CC 2018 is not known as Elements 11, but just Photoshop CC 2018. To reduce the confusion, I will be referring to this as Photoshop CC 2018. Advantages of Photoshop CC 2018 Photoshop CC 2018 offers many of the best features that a beginner needs. Automatic Smart Sharpen In Elements 13, you can still use Smart Sharpen for a quick result. Unfortunately, it is more expensive, and the results are not as good. It still takes some skill to get the best results. Smart Sharpen is an easy way to get the best results with Photoshop CC 2018. It

offers the best results compared to other tools. Elements 13 will perform much worse than Photoshop CC 2018. It doesn't offer the best results when using the Smart Sharpen, and the results are not as sharp. It will not even compete with the settings in Photoshop CC 2018. If you are a beginner, and you are interested in learning how to use Smart Sharpen, this is the best way to begin learning about Photoshop. Curves (Colour Curves) Photoshop CC 2018 offers Curves (Colour Curves) and two built-in tutorials. Curves (Colour Curves) is the best way to tweak colour and make adjustments. Elements 13 is 05a79cecff

#### **Photoshop 2020 (version 21.1.2) Free Download**

Development and validation of a scale to measure the dimensions of diagnosis. Diagnosis is a fundamental aspect of nursing care, yet available scales do not fully capture the multiple dimensions of this process. Therefore, the purpose of this study was to develop and validate a scale to measure dimensions of the diagnostic process in patients with acute-care problems. A scale designed by the authors for this purpose was tested in an inpatient acute-care hospital. Psychometric properties of the scale--namely, internal consistency, scale validity, reliability, and test-retest reliability--were assessed. The scale showed the following scale characteristics: a higher overall mean, better internal consistency reliability, higher inter-item correlation coefficients, acceptable construct validity, and reasonable convergent validity. Furthermore, for both test and retest, the internal consistency reliability coefficient ranged from 0.68-0.85 and 0.74-0.92, respectively. The results support the reliability and validity of the scale; therefore, it should be used for measuring the dimensions of diagnosis in patients with acute-care problems.Lil' Kim's Country Club (again) Records Breaks Hip Hop Billboard Records In a statement released to Billboard magazine on October 11, the legendary hip hop producer, DJ, and record executive, A-Plus, noted that Lil' Kim's single "Country Club" has broken Hip Hop Billboard Records, adding that the 2010 country song "has gone above and beyond all our expectations," according to A-Plus. The Billboard report described the success of the single as "unexpected."

### **What's New in the?**

Q: Java Beans definition explanation Some questions about java beans definition. What is all the annotations  $\omega$  javax.persistence.Table and  $\omega$  javax.persistence.Id really do? Why is there an annotation  $\omega$ JoinColumn(name = "NAME")? What does allow me to use javax.persistence.oneToMany for table relationships in a one table/multiple table join scenario? Why do I get Exception in thread "main" org.hibernate.MappingException: An association from the table Product\_details refers to an unmapped class: Product\_details A: What is all the annotations @javax.persistence.Table and @javax.persistence.Id really do? Java Persistence is an API that defines how Java applications should connect to persistence layers to save themselves state. The API is defined via a set of annotations, mainly: @Entity @Table(name =...) The name field is used to identify the table, while annotations allow you to provide things such as mapping, validation, cascading, etc. Why is there an annotation @JoinColumn(name = "NAME")? This allows you to assign the name of the column in the table or join to the NAME field in the columns of the mapped entity. In your case you have @JoinColumn(name = "NAME") in the Product entity and @JoinColumn(name = "NAME") in the ProductDetails entity. What does allow me to use javax.persistence.oneToMany for table relationships in a one table/multiple table join scenario? It defines the mapping, and is used to indicate that a given column in the table can be a foreign key for multiple rows. It has nothing to do with joins, and it applies on top of the mapping provided by @JoinColumn. Why do I get Exception in thread "main" org.hibernate.MappingException: An association from the table Product\_details refers to an unmapped class: Product\_details You're attempting to map a foreign key column in one table to a non-mapped column in another table. Without mapping it you can't use the foreign key, you can only link it to itself. A: 1. What is all the annotations @javax.persistence.

# **System Requirements For Photoshop 2020 (version 21.1.2) Free Download:**

OS: Windows XP (Service Pack 2), Vista (Service Pack 1), or Windows 7 (Service Pack 1) Processor: 2 GHz or faster (P4, Athlon, Pentium 4, Core 2 Duo, Core i3, or Core i5) Memory: 256 MB of RAM (1 GB recommended) Video: DirectX 9.0c with latest drivers Hard Drive: 50 MB of available space for installation Sound Card: DirectX 9.0c compatible sound card Internet: High speed internet connection Other Requirements

Related links:

https://battlefinity.com/upload/files/2022/07/WxvlTP2OOeCIV7buCIsT\_01\_3dab8b2da16eb07c20b8d17dd4b77cbe\_file.p [df](https://battlefinity.com/upload/files/2022/07/WxvlTP2QOeCIV7buCIsT_01_3dab8b2da16eb07c20b8d17dd4b77cbe_file.pdf)

<https://theblinkapp.com/adobe-photoshop-cs4-auf-pc-fur-kostenlos-herunterladen/>

[http://lovetrustfoundation.com/wp-content/uploads/2022/07/Photoshop\\_Cs6\\_Gratis\\_Completo\\_Download.pdf](http://lovetrustfoundation.com/wp-content/uploads/2022/07/Photoshop_Cs6_Gratis_Completo_Download.pdf)

[https://artienz.com/upload/files/2022/07/RqU9GBD8yvWWQaQdoLPl\\_01\\_a38521393b82cff8077afa0dce9aec88\\_file.pdf](https://artienz.com/upload/files/2022/07/RqU9GBD8yvWWQaQdoLPl_01_a38521393b82cff8077afa0dce9aec88_file.pdf) <https://www.caribbeanskillsbank.com/how-to-downlod-photoshop-cs5-register/>

[https://www.livegreenbean.com/wp-content/uploads/2022/07/photoshop\\_cs6\\_nef\\_plugin\\_download.pdf](https://www.livegreenbean.com/wp-content/uploads/2022/07/photoshop_cs6_nef_plugin_download.pdf)

<http://pepsistars.com/mendownload-adobe-adobess-photoshop-cc-2010/>

[https://worlegram.com/upload/files/2022/07/jQgn7XjuiwBhHDBvOX4J\\_01\\_3dab8b2da16eb07c20b8d17dd4b77cbe\\_file.p](https://worlegram.com/upload/files/2022/07/jQgn7XjuiwBhHDBvOX4J_01_3dab8b2da16eb07c20b8d17dd4b77cbe_file.pdf) [df](https://worlegram.com/upload/files/2022/07/jQgn7XjuiwBhHDBvOX4J_01_3dab8b2da16eb07c20b8d17dd4b77cbe_file.pdf)

<https://countymonthly.com/advert/grass-brushes-free-download/>

<https://www.cameraitacina.com/en/system/files/webform/feedback/fire-layer-style-photoshop-free-download.pdf>

<http://khushiyaonline.com/advert/photoshop-cs4-offline-full-free/>

<https://yourtripboy.com/adobe-photoshop-download-for-windows-11-free/>

[https://www.masiga.it/wp-content/uploads/2022/07/photoshop\\_express\\_apk\\_download\\_for\\_pc.pdf](https://www.masiga.it/wp-content/uploads/2022/07/photoshop_express_apk_download_for_pc.pdf)

<https://wintermarathon.de/advert/download-photoshop-cs6-full-version-for-windows-10/>

[https://www.talkmoreafrica.com/wp-content/uploads/2022/07/photoshop\\_cc\\_2018\\_deutsche\\_sprachdatei\\_download.pdf](https://www.talkmoreafrica.com/wp-content/uploads/2022/07/photoshop_cc_2018_deutsche_sprachdatei_download.pdf) <http://www.vidriositalia.cl/?p=27281>

[https://www.town.pendleton.in.us/sites/g/files/vyhlif7516/f/uploads/2021.03.11\\_final\\_facade\\_grant\\_guidelines\\_and\\_applica](https://www.town.pendleton.in.us/sites/g/files/vyhlif7516/f/uploads/2021.03.11_final_facade_grant_guidelines_and_application.pdf) [tion.pdf](https://www.town.pendleton.in.us/sites/g/files/vyhlif7516/f/uploads/2021.03.11_final_facade_grant_guidelines_and_application.pdf)

<https://sfinancialsolutions.com/30-photoshop-actions/>

<https://murmuring-hamlet-61218.herokuapp.com/wassai.pdf>

[https://churchillcat.com/wp-content/uploads/2022/07/open\\_sans\\_font\\_download\\_photoshop.pdf](https://churchillcat.com/wp-content/uploads/2022/07/open_sans_font_download_photoshop.pdf)